# 上饶市尚义桥综合养护中心 2021 年度决算

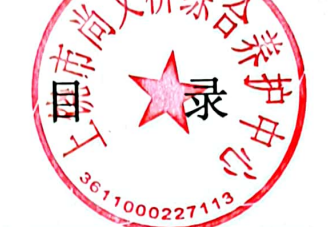

第一部分 上饶市尚义桥综合养护中心概况

一、单位主要职责

二、单位基本情况

第二部分 2021 年度单位决算表

一、收入支出决算总表

二、收入决算表

三、支出决算表

四、财政拨款收入支出决算总表

五、一般公共预算财政拨款支出决算表

六、一般公共预算财政拨款基本支出决算表

Service Construction

七、一般公共预算财政拨款"三公"经费支出决算

表

八、政府性基金预算财政拨款收入支出决算表

九、国有资本经营预算财政拨款支出决算表

 $-1 -$ 

十、国有资产占用情况表

第三部分 2021 年度单位决算情况说明

一、收入决算情况说明

二、支出决算情况说明

三、财政拨款支出决算情况说明

四、一般公共预算财政拨款基本支出决算情况说明

五、一般公共预算财政拨款"三公"经费支出决算 情况说明

六、机关运行经费支出情况说明

七、政府采购支出情况说明

八、国有资产占用情况说明

九、预算绩效情况说明

### 第四部分 名词解释

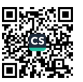

# 第一部分 上饶市尚义桥综合养护中心概况

#### 一、单位主要职能

上饶市尚义桥综合养护中心隶属于上饶市公路事业发展中心,为 全市养护公路提供服务,促进公路事业发展。辐射全市范围内的公路 应急抢险、应急物资储备、公路养护作业、公路服务保障、公路业 务培训、公路工程检测等业务。

### 二、单位基本情况

本单位原名称为上饶市320国道尚义桥综合养护中心,2021年 经事业单位改革与上饶市公路职工培训中心合并后更名为上饶市尚 义桥综合养护中心。共设六个内设机构:分别为综合股、党建股、 养护生产股、财务股、培训股、机械设备股。

本单位 2021 年年末实有人数 24 人, 其中在职人员 24 人, 离 休人员 0人, 退休人员 0人 (不含由养老保险基金发放养老金的离 退休人员); 年末其他人员 0人; 年末学生人数 0人; 年末遗属人 员 0 人; 由养老保险基金发放养老金的离退休人员 4 人。

# 第二部分 2021 年度单位决算表

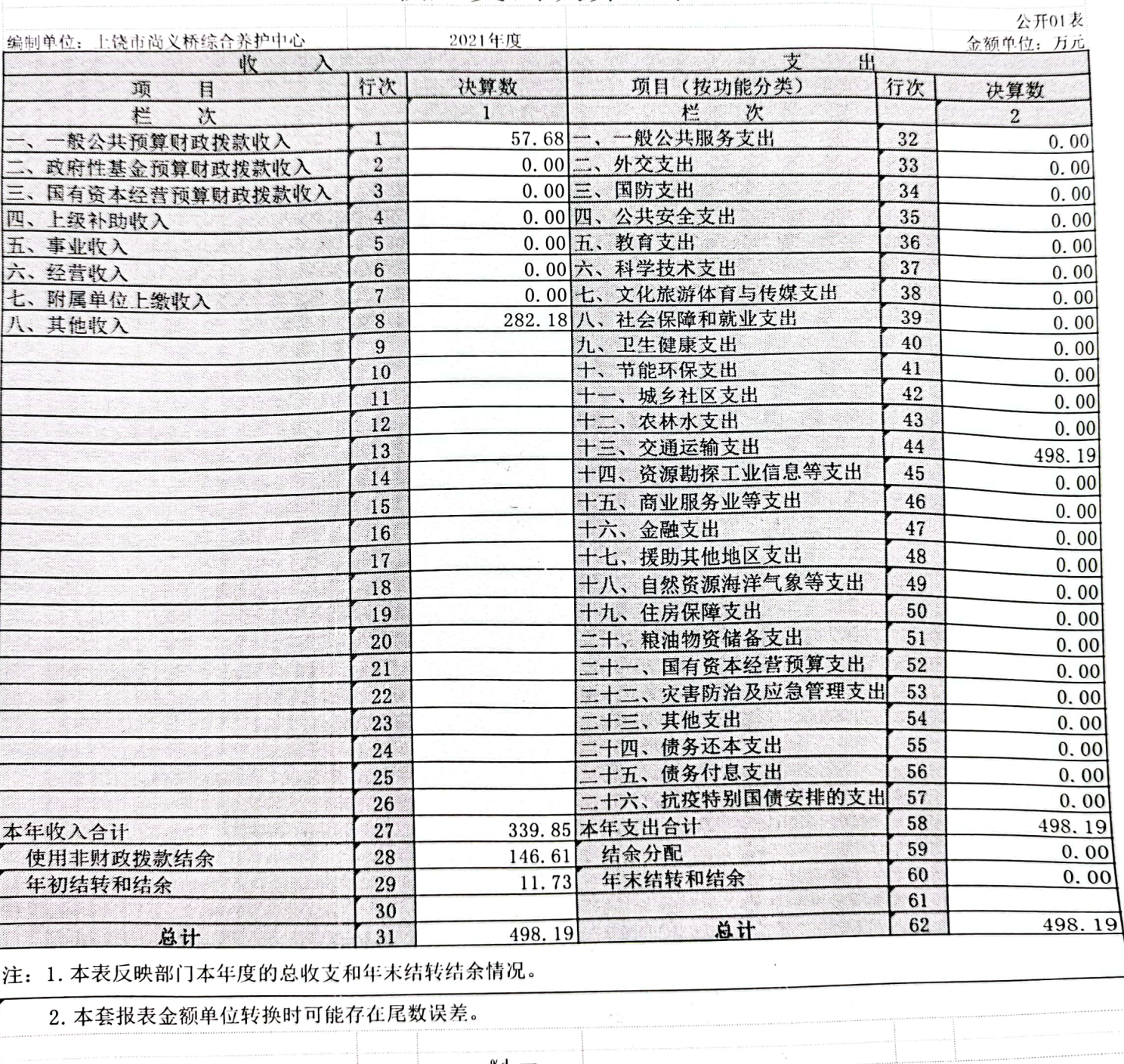

# 收入支出决算总表

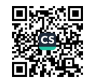

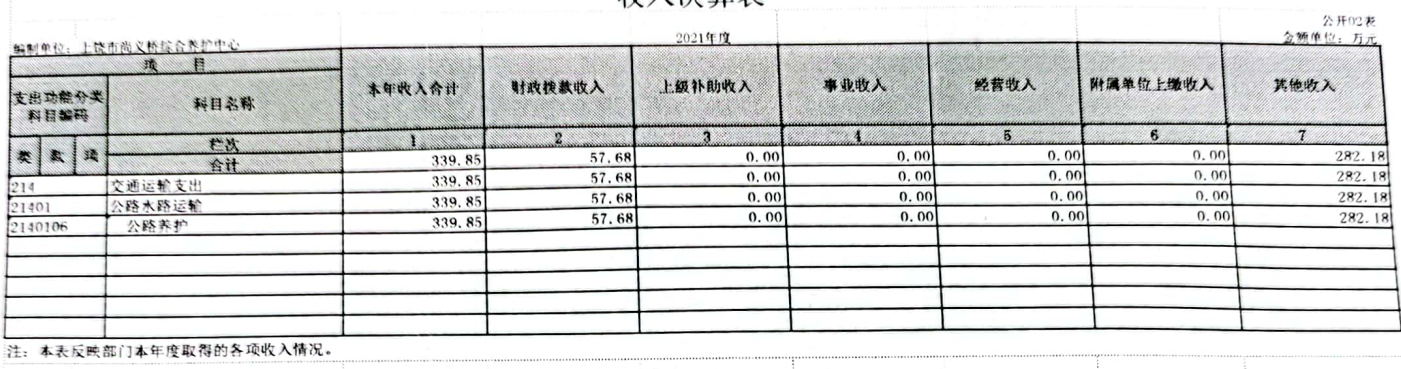

### 收入决算表

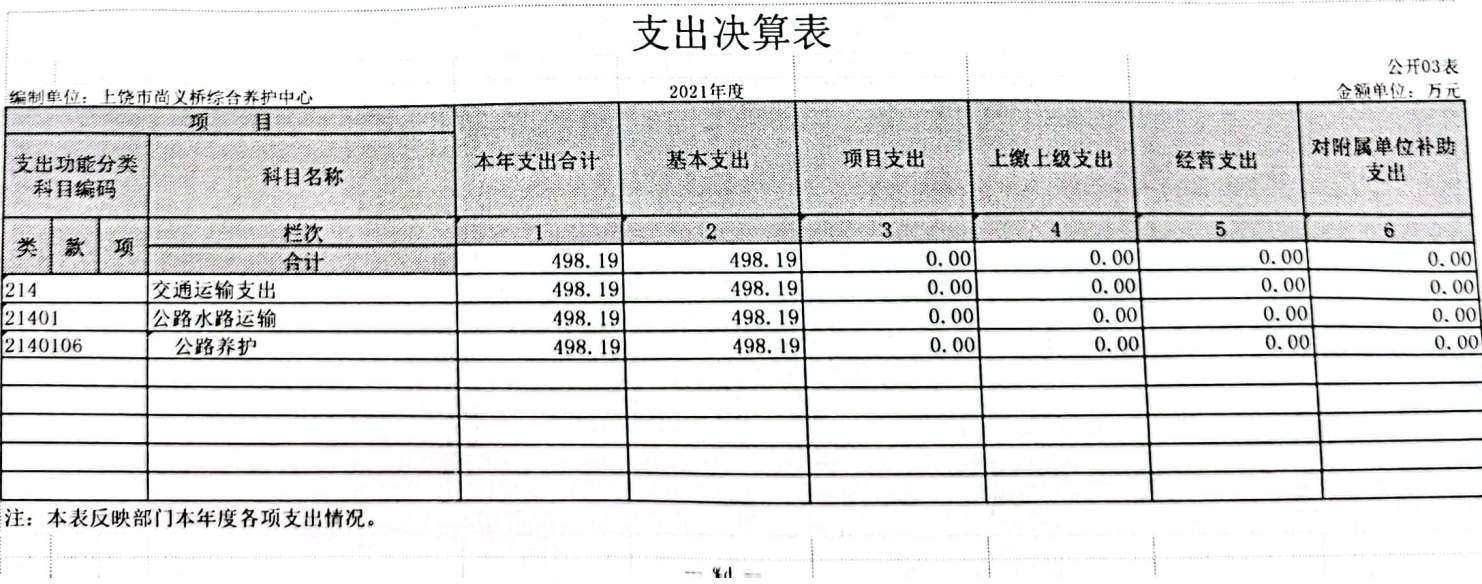

 $\mathcal{L}^{(1)}$  .

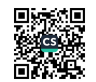

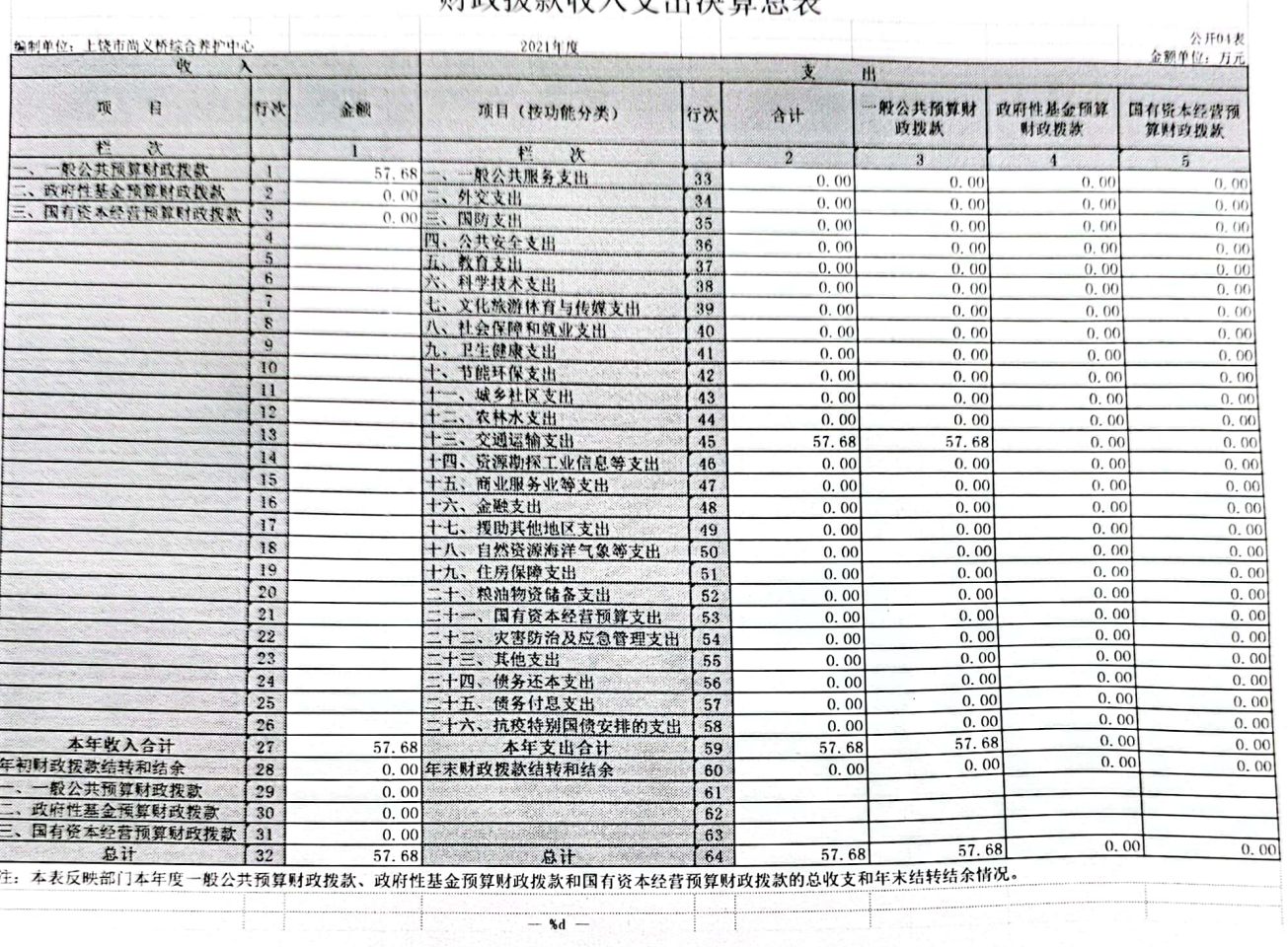

### 财政拨款收入支出决算总表

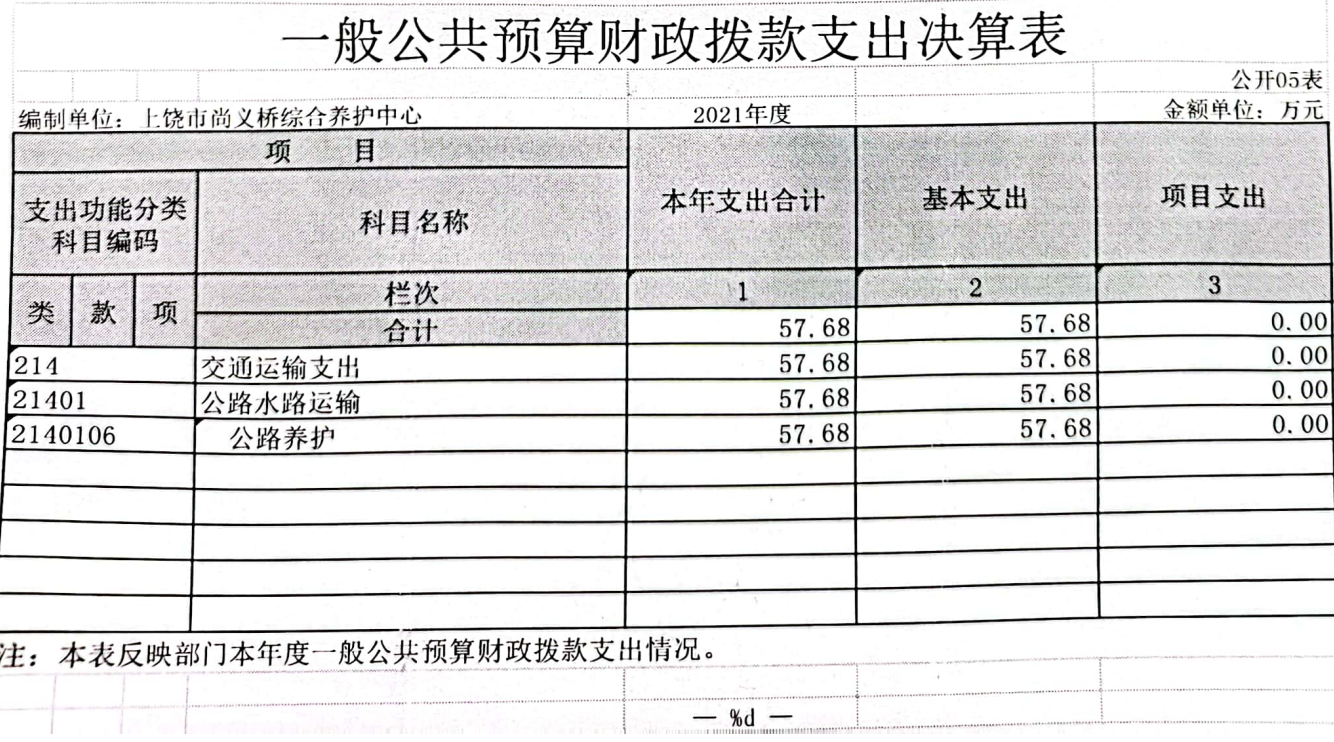

T

### 一般公共预算财政拨款基本支出决算表

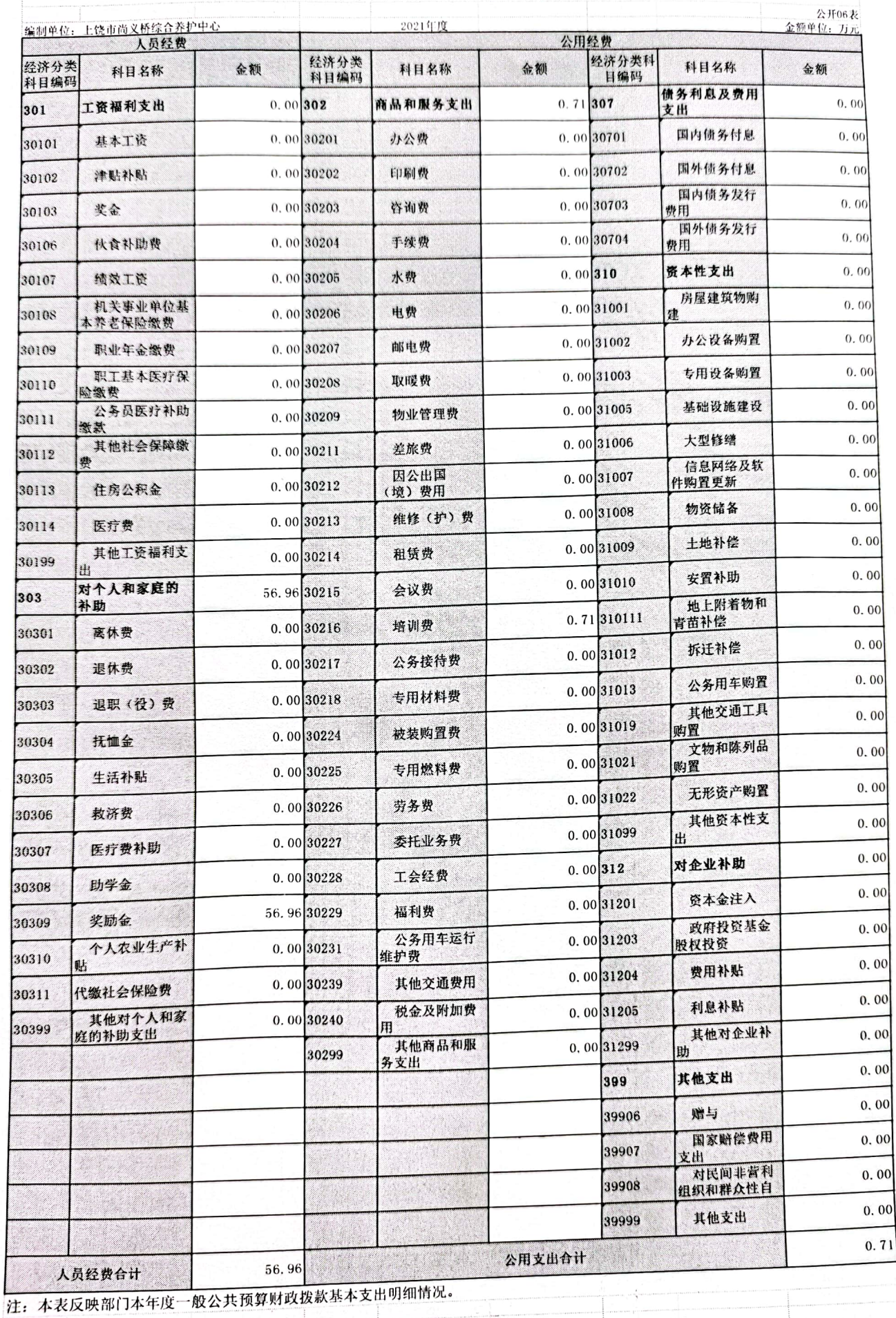

 $-$  %d  $-$ 

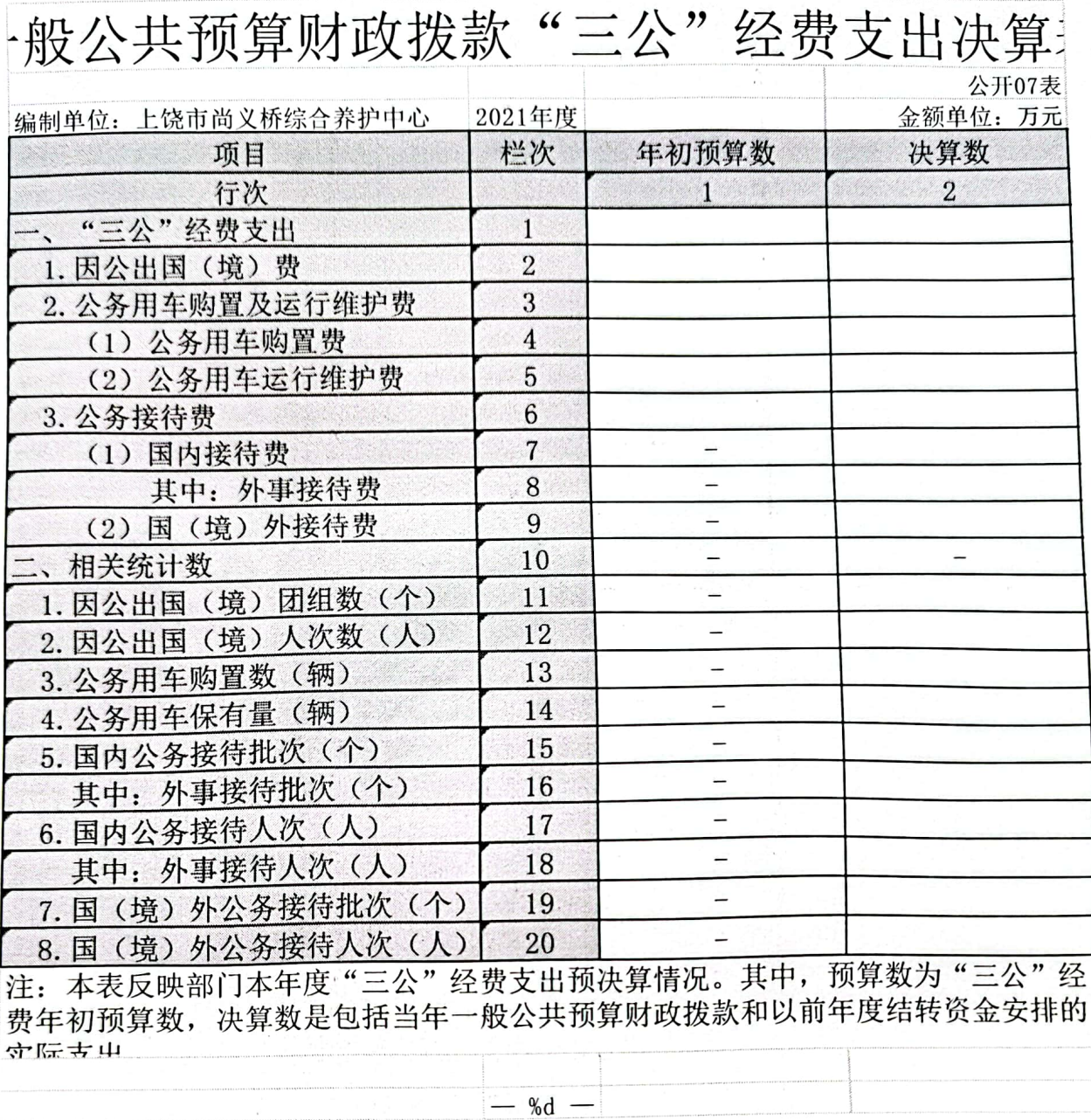

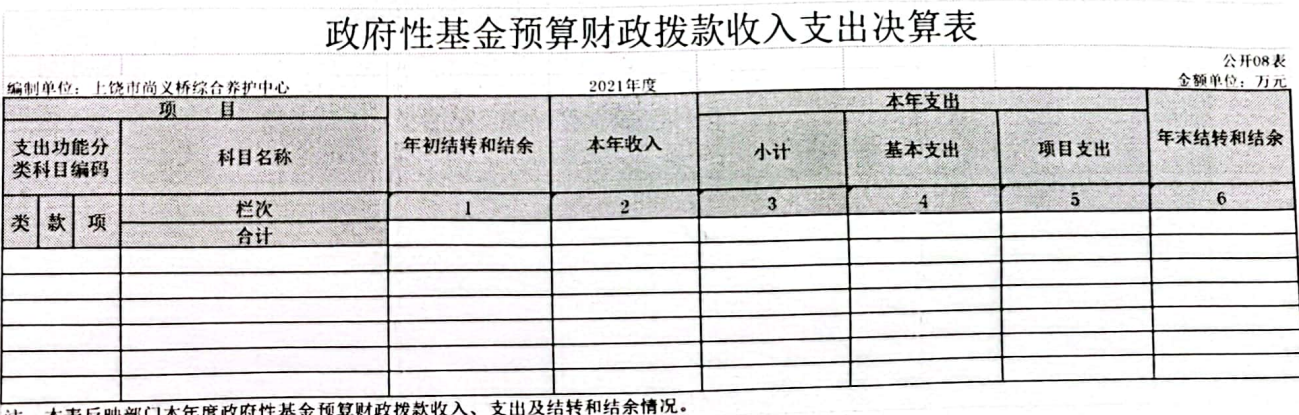

注: 本表反映部门本年度政府性基金预算财政拨款收入、支出及结转机 说明: 当此衣数据为零时, 即本部门无政府性基金预算财政拨款收入、支出。

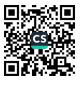

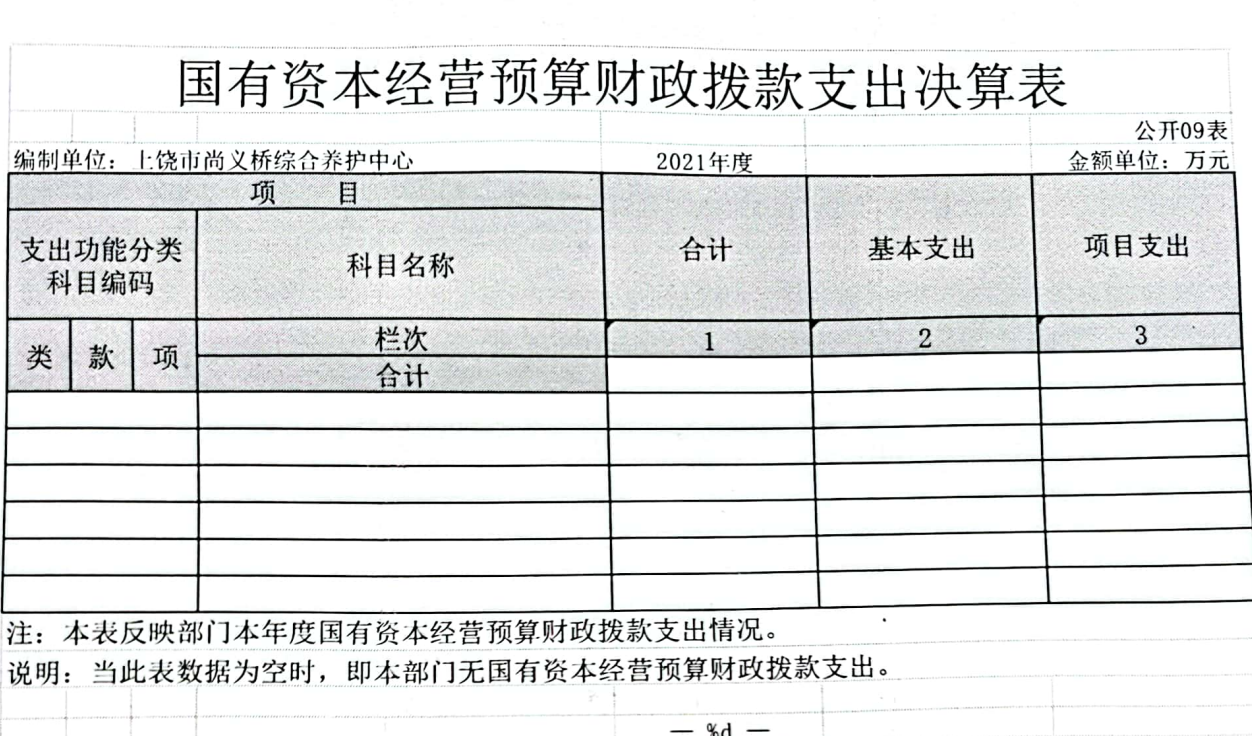

 $\sim$ 

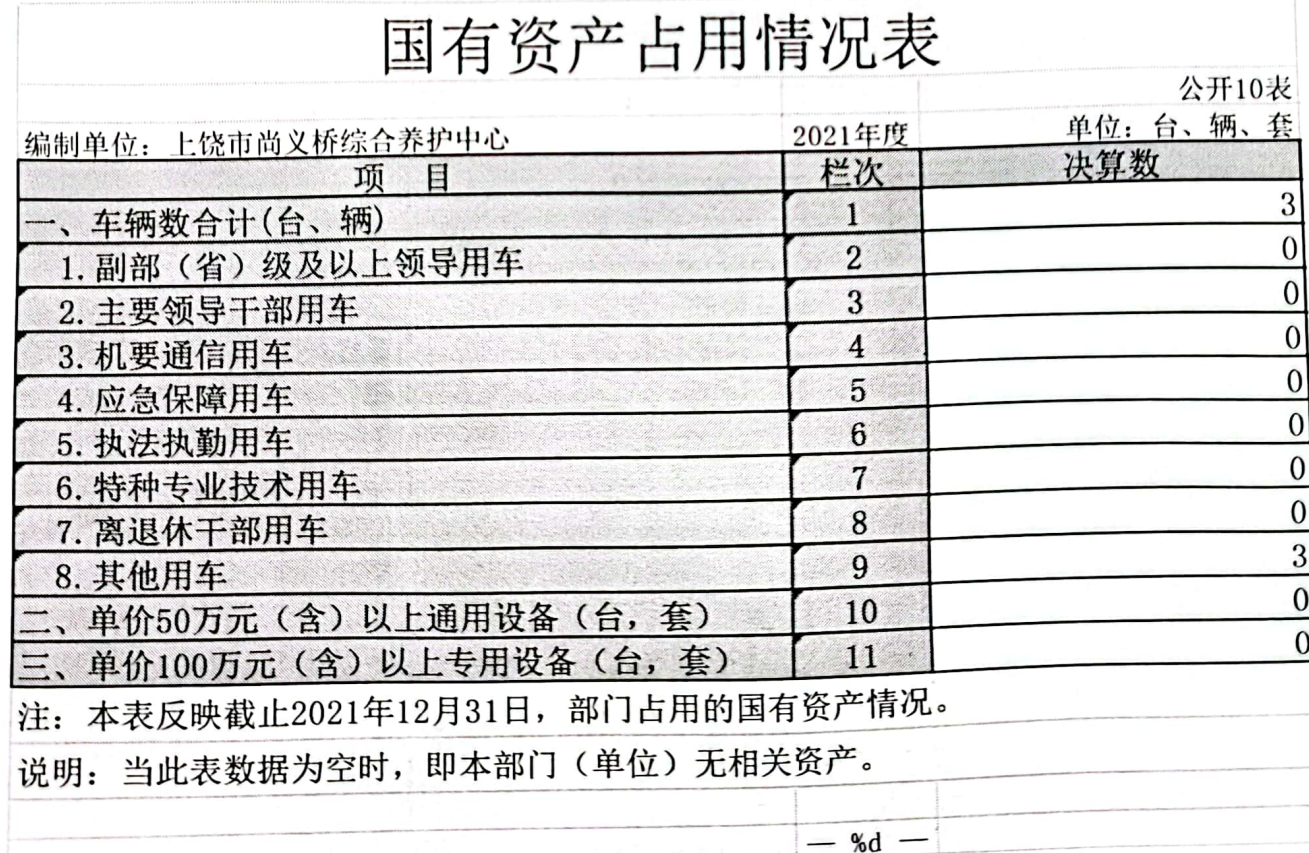

 $\sim 10^6$ 

■济源<br>後無条

 $\overline{\phantom{a}}$ 

# 第三部分 2021 年度单位决算情况说明

#### 一、收入决算情况说明

本单位 2021 年度收入总计 498.19 万元, 其中年初结转和 结余 11.73 万元, 较 2020 年减少 559.71 万元, 下降 97.95 %; 本年收入合计 339.85万元, 较 2020年减少 41.33 万元, 下降 10.84%, 主要原因是: 2021年减少了项目资金收入 559.54 万元。

本年收入的具体构成为: 财政拨款收入57.68万元, 占 16.97%; 事业收入 0 万元, 占0%; 经营收入0 万元, 占 0%; 其他收入 282.18万元, 占 83.03%。

### 二、支出决算情况说明

本单位 2021 年度支出总计 498.19 万元, 其中本年支出合计 498.19 万元, 较 2020 年减少 501.06 万元, 下降 50.14%, 主要 原因是: 2021年减少了项目支出 559.53万元; 年末结转和结余 0万元,较2020年减少14.41万元,下降100%,主要原因是: 2020年项目资金未完结转至2021年使用,2021年预算没有项目 资金收入。

本年支出的具体构成为: 基本支出 498.19万元, 占 100 %; 项目支出0万元, 占 0 %; 经营支出 0 万元, 占 0 %; 其他支 出(对附属单位补助支出、上缴上级支出)0万元,占0%。

### 三、财政拨款支出决算情况说明

本单位 2021 年度财政拨款本年支出年初预算数为 40.3

万元,决算数为 57.68 万元, 完成年初预算的 143.13%。其中:

(一) 交通运输支出年初预算数为40.3万元,决算数为 57.68 万元, 完成年初预算的 143.13 %, 主要原因是: 本部门 年初无法对本年度人员奖励金作出准确预算。

四、一般公共预算财政拨款基本支出决算情况说明

本单位 2021 年度一般公共预算财政拨款基本支出 57.68 万元,其中:

(一)工资福利支出 0 万元,较2020年增加(减少) 0 万 元, 增长(下降)0%。

(二) 商品和服务支出 0.71 万元, 较 2020 年减少 8.41 万 元. 下降 92.21%, 下降主要原因; 2021 年减少培训费支出 8.41 万元。

(三) 对个人和家庭补助支出 56, 95 万元, 较 2020 年减少 15.38 万元, 下降 21.26%, 主要原因是: 奖励金支出减少 15.38 万元。

(四)资本性支出 0 万元,较2020年增加(减少)0 万元, 增长 (下降) 0%。

五、一般公共预算财政拨款"三公"经费支出决算情况说明

本单位 2021 年度一般公共预算财政拨款"三公"经费支出 年初预算数为 0万元,决算数为 0 万元,完成预算的 100 %, 决算数较 2020 年增加(减少) 0 万元, 增长(下降) 0 %, 其  $\sharp$ :

 $-11 -$ 

(一) 因公出国(境) 支出年初预算数为 0万元, 决算数 为 0 万元, 完成预算的 100%, 决算数较 2020 年增加(减少) 0 万元, 增长(下降)0%, 决算数较年初预算数增加(减少)的 主要原因是: 本单位未在一般公共预算财政拨款中安排此项预 算。全年安排因公出国(境)团组 0 个, 累计 0 人次。

(二) 公务接待费支出年初预算数为 0 万元, 决算数为 0 万元, 完成预算的 100%, 决算数较 2020 年增加 (减少) 0 万 元, 增长(下降)0%,决算数较年初预算数增加(减少)的主 要原因是: 本单位未在一般公共预算财政拨款中安排公务接待费 预算。全年国内公务接待 0 批, 累计接待 0 人次, 其中外事接 待 0 批,累计接待 0 人次,主要为:本单位未在一般公共预算 财政拨款中安排此项预算。

(三) 公务用车购置及运行维护费支出 0 万元,其中公务 用车购置年初预算数为 0 万元, 决算数为 0 万元, 完成预算的 100%,决算数较 2020 年增加(减少)0 万元,增长(下降)0 %, 主要原因是本单位未在一般公共预算财政拨款中安排此项预算, 全年购置公务用车 0 辆。决算数较年初预算数增加(减少)的 主要原因是: 本单位未在一般公共预算财政拨款中安排此项预 算;公务用车运行维护费支出年初预算数为 0 万元,决算数为 0万元, 完成预算的 100%, 决算数较 2020 年增加(减少) 0 万 元,增长(下降) 0%, 主要原因是本单位未在一般公共预算财 政拨款中安排此项预算,年末公务用车保有 3辆。

 $-12-$ 

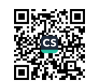

### 六、机关运行经费支出情况说明

本单位 2021 年度机关运行经费 0.71 万元(与单位决算中行 政单位和参照公务员法管理事业单位一般公共预算财政拨款基 本支出中公用经费之和保持一致),较年初预算数减少34.52万 元, 主要原因是 2021 年培训收入减少了 28.09 万元, 减少房屋 维修维护开支 2.8 万元、劳务支出 2.4 万元及其他商品服务支出  $1.23$  万元。

#### 七、政府采购支出情况说明

本单位 2021 年度政府采购支出总额 0 万元, 其中: 政府采 购货物支出 0 万元、政府采购工程支出 0 万元、政府采购服务 支出 0 万元。授予中小企业合同金额 0 万元, 占政府采购支 出总额的 0 %,其中:授予小微企业合同金额 0 万元,占政府 米购支出总额的 0%;货物采购授予中小企业合同金额占货物支 出金额的 0%,工程采购授予中小企业合同金额占工程支出金额 的 0%, 服务采购授予中小企业合同金额占服务支出金额的 0%。 (单位公开的政府采购金额的计算口径为: 本单位纳入 2021 年 单位预算范围的各项政府采购支出金额之和。)

#### 八、国有资产占用情况说明。

截止 2021 年 12 月 31 日, 本单位国有资产占用情况见公开 10 表《国有资产占用情况表》。车辆总数为 3 辆, 其中: 原培 训中心2辆,均为待报废车辆;原尚义桥综合养护中心1辆,为 公用小轿车。

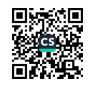

九、预算绩效情况说明

(一) 绩效管理工作开展情况。

根据预算绩效管理要求,我单位组织对纳入2021年度部门预 算范围的二级项目 0个全面开展绩效自评,共涉及资金0万元, 占项目支出总额的 0%。

(二) 单位决算中项目绩效自评情况。

本单位无项目预算, 所以未做项目绩效自评。

## 第四部分 名词解释

一、收入科目

(一) 财政拨款: 指市级财政当年拨付的资金。

(二)其他收入: 指除财政拨款以外的省、市政府燃油税转 移支付分成资金,本部分资金为财政代管理资金。

二、支出科目

交通运输支出(公路水路运输-公路养护): 反映公路养护 人员人员经费及日常管理支出、五险一金保障支出、公路路政管 理支出、公路日常养护及维修、公路灾毁抢修、公路路树绿化支 出、公路养护设备及设施的购置支出、公路基础设施建设支出。

三、"三公"经费支出: 指用一般公共预算财政拨款安排的 因公出国(境)费、公务接待费、公务用车购置及运行维护费。 其中, 因公出国(境)费反映单位公务出国(境)的国际旅费、

 $-14-$ 

国外城市间交通费、住宿费、伙食费、培训费、众杂费等支出; 公务接待费反映单位按规定开支的各类公务接待(含外宾接待) 支出:公务用车购置及运行维护费反映单位公务用车车辆购置支 出(含车辆购置税、牌照费), 按规定保留的公务用车燃料费、 维修费、过桥过路费、保险费、安全奖励费用等支出。

机关运行经费支出:指用一般公共预算财政拨款安排的为保 障行政单位(包括参照公务员法管理的事业单位)运行用于购买 货物和服务的各项资金,包括办公费、印刷费、邮电费、差旅费、 会议费、福利费、日常维修费、专用材料及一般设备购置费、办 公用房水电费、办公用房取暖费、办公用房物业管理费、公务用 车运行维护费以及其他费用。

由干本预算公开的"三公"经费支出及机关运行经费口径仅 指一般公共预算财政拨款部分,而本单位为全额拨款的事业单 位, "三公"经费及机关运行经费主要是在省、市政府燃油税转 移支付分成资金中做预算安排,燃油税转移支付分成资金属市财 政代管资金,不属于一般公共预算财政拨款资金。故预算公开中 本单位一般公共预算财政拨款"三公"经费支出决算表中支出数 为 0 万元。

上饶市尚义桥综合养护中心

### 2022年9月18日